# **ГИА - IX 2012 год**

*ГКУ Саратовской области «Региональный центр оценки качества образования»*

**Особенности ГИА- IX в независимой форме в 2012 г.** Обработка материалов будет проводиться в автоматическом режиме, аналогично обработке материалов ЕГЭ Эксперты для проверки будут получать анонимные фотокопии работ и заполнять протоколы проверки

# **Организация деятельности ППЭ в период проведения государственной итоговой аттестации**

**ГИА – 9 проводится в пунктах проведения ППЭ, сведения о которых внесены в РБД и утверждены приказом министра образования Саратовской области.**

**ППЭ возглавляет руководитель ППЭ, назначенный приказом министра образования Саратовской области. по согласованию с РЭК.**

**В день проведения экзамена в ППЭ должны присутствовать: руководитель ППЭ и организаторы, которые работают в аудитории и вне аудитории, уполномоченный представитель РЭК, руководитель организации, на базе которой организован ППЭ, или уполномоченное им лицо, сотрудники правоохранительных органов, медицинские работники, а также ассистенты, оказывающие необходимую техническую помощь участникам экзамена с ОВЗ, в том числе непосредственно при проведении экзамена.**

К **организаторам вне аудитории** относятся:

 помощники руководителя ППЭ (в случае необходимости),

 оператор ПЭВМ в штабе ППЭ, осуществляющий постоянную оперативную связь с РЦОКО в течение экзамена;

дежурные в коридоре и на входе ППЭ;

 технический специалист, обеспечивающий работу аппаратуры при проведении экзаменов по иностранному языку, информатике и ИКТ;

В ППЭ должно быть обеспечено функционирование в день экзамена пунктов медицинской помощи и охраны правопорядка.

**Все обращения в пункт медицинской помощи должны фиксироваться в журнале.**

## Адрес горячей линии во время проведения экзамена

## svyazegegia@gmail.com

- **Руководитель учреждения, на базе которого организован ППЭ, в день экзамена выполняет только хозяйственные функции и имеет доступ в помещения ППЭ только в сопровождении руководителя ППЭ или уполномоченного представителя РЭК.**
- **соответствующие удостоверения. Представители СМИ могут присутствовать в аудиториях для проведения экзамена только до момента начала заполнения участниками бланков.**
- **представители средств массовой информации, общественные наблюдатели, аккредитацию и имеющие**
- **В день проведения экзамена в ППЭ могут присутствовать:**

**Общественные наблюдатели, осуществляющие контроль за ходом проведения экзамена могут присутствовать на всех этапах его проведения, в том числе находиться в аудиториях, в которых проводится экзамен, а также направлять в РЭК информацию о выявленных ими нарушениях при организации и проведении экзамена в ППЭ, в котором они присутствовали в качестве общественных наблюдателей.** 

**Общественные наблюдатели после завершения экзамена в ППЭ должны заполнить соответствующий отчет.**

**Уполномоченный представитель РЭК при выявлении фактов использования мобильных телефонов, иных средств связи, электронновычислительной техники во время проведения экзамена его участниками, организаторами и ассистентами, общественными наблюдателями и иными лицами, присутствующими в аудиториях, удаляет их из ППЭ и составляют акт об удалении указанных лиц из ППЭ. Заполненный акт и отчёт о проведении экзамена в ППЭ в день экзамена передается ответственному секретарю РЭК.** 9 Перед началом экзамена все организаторы должны пройти регистрацию у руководителя ППЭ, имея при себе паспорт, **копию (подлинник) документа об образовании (**возможно хранение копий документов об образовании у руководителя ППЭ). При проведении ГИА-9 руководитель ППЭ производит все распределения организаторов и участников экзамена накануне (в ручном режиме или автоматически).

**Перед началом работы руководитель ППЭ должен провести краткий инструктаж организаторов по процедуре проведения экзамена в ППЭ. Особое внимание обратить на**

- **• правильность использования дополнительных бланков ответов №2, учет выдачи и сдачи этих бланков;**
- **• учет выдачи и сдачи бланков черновиков;**

.

- **• обеспечение контроля за заполнением регистрационных частей экзаменационных бланков;**
- **• правильность заполнения сопроводительных бланков на возвратных доставочных пакетах.**

Руководитель ППЭ в присутствии уполномоченного РЭК обязан *в течение 45 минут* после окончания экзамена получить от всех ответственных организаторов по аудиториям все материалы экзамена и протоколы проведения экзамена в аудитории.

 **Бланки ответов запечатываются в возвратные доставочные пакеты непосредственно в аудиториях**.

- **В течение** *1 часа* после окончания экзамена руководитель ППЭ формирует и передает уполномоченному представителю РЭК по акту приема-передачи все экзаменационные материалы, акт об уничтожении черновиков для передачи в РЦОКО.
- Любые другие документы, которые руководитель ППЭ считает нужным передать в РЦОКО передаются лично уполномоченному РЭК.

## **У руководителя ППЭ и каждого работника ППЭ должны быть соответствующие инструкции:**

- Руководителя ППЭ
- Дежурного по этажу
- Дежурного на входе
- Технического сотрудника
- Организатора в аудитории
- Общественного наблюдателя
- Уполномоченного представителя РЭК.
- **В каждой аудитории должны быть:**
- 
- 
- Инструкция перед началом экзамена
- Инструкция по заполнению бланков
- Краткая памятка организатора

## Упаковка материалов ГИА по\_ русскому языку дата 05 июня 2012 г. экзамена

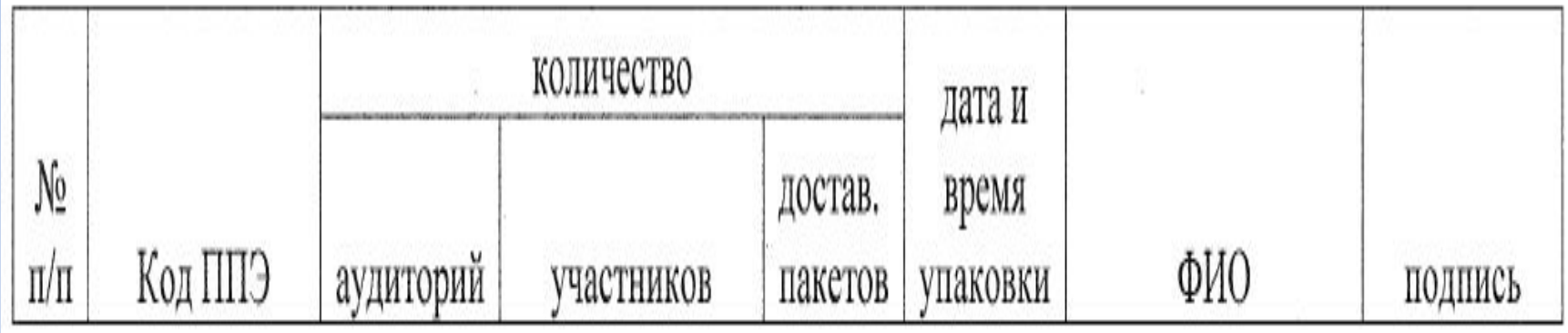

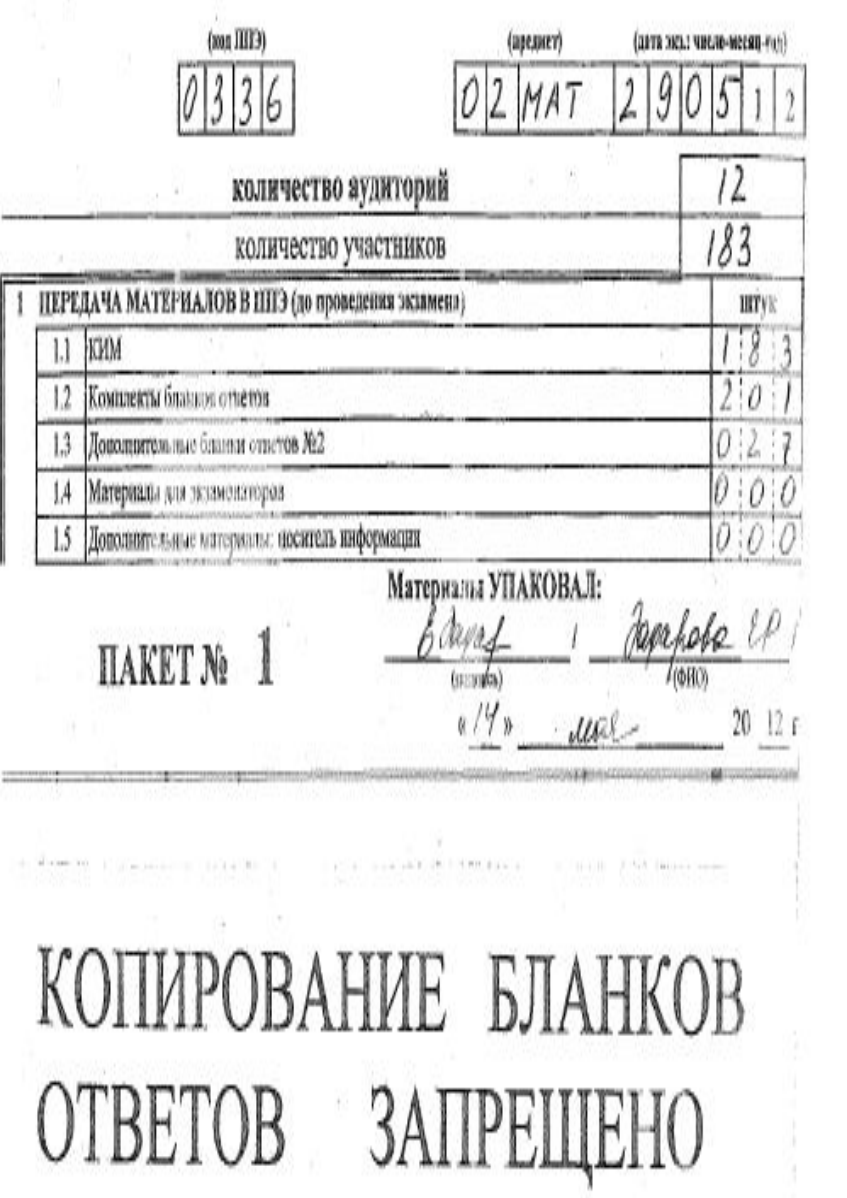

(дета 383.: Число-механ-год) (предмет)  $(\cos t \, \text{RiY4})$ Материалы УПАКОВАЛ:<br>*- 6 дауа (о. 9 )* ow **HAKET** (中原)) (nommea)  $x/y$  $\mathcal{O}5$  $20$  12 г.

T.

 $414.46$ 

in all

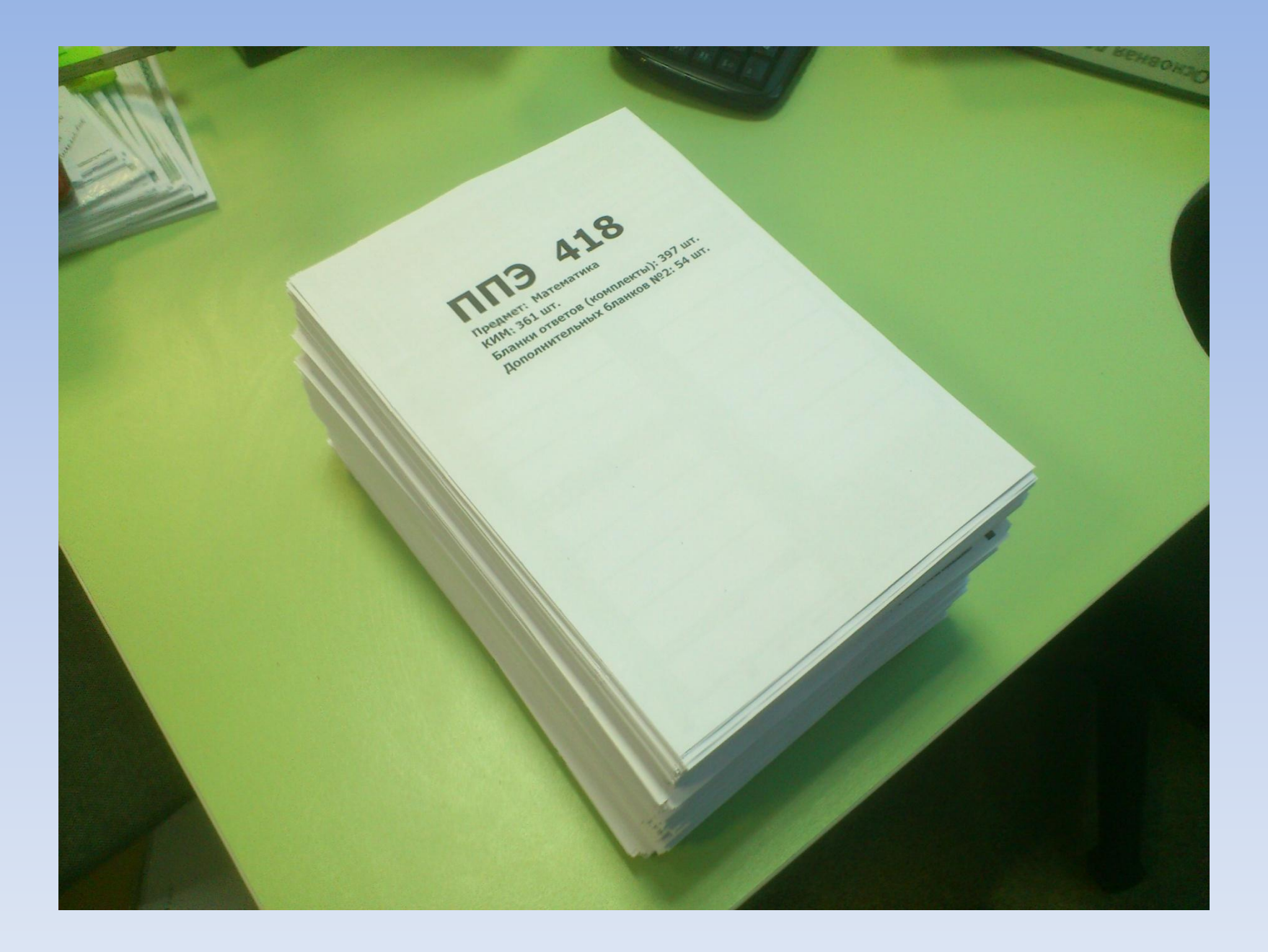

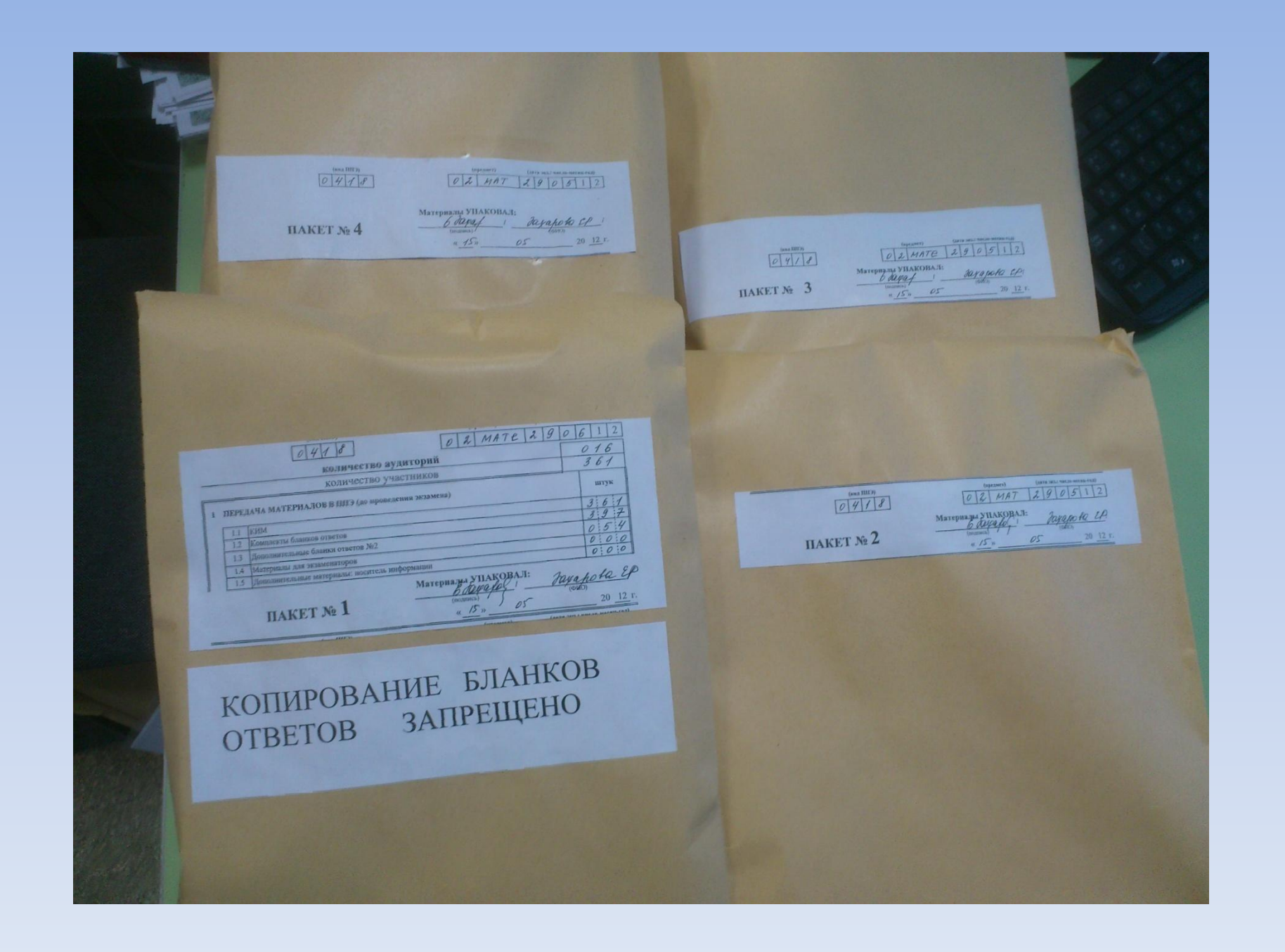

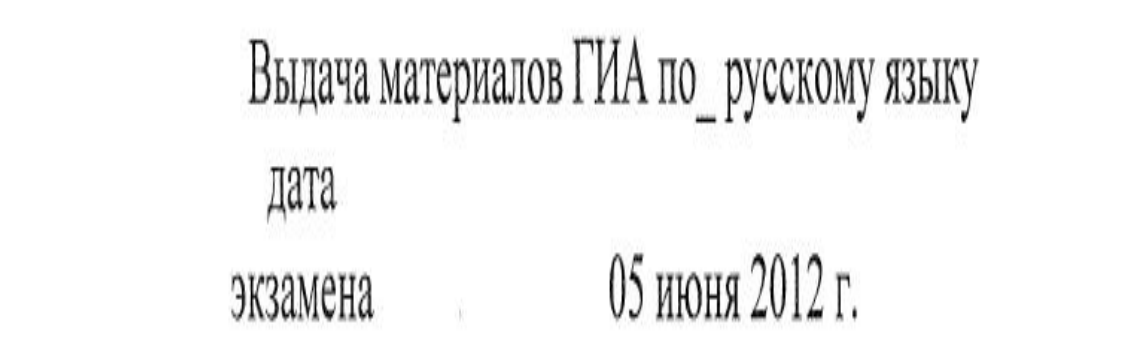

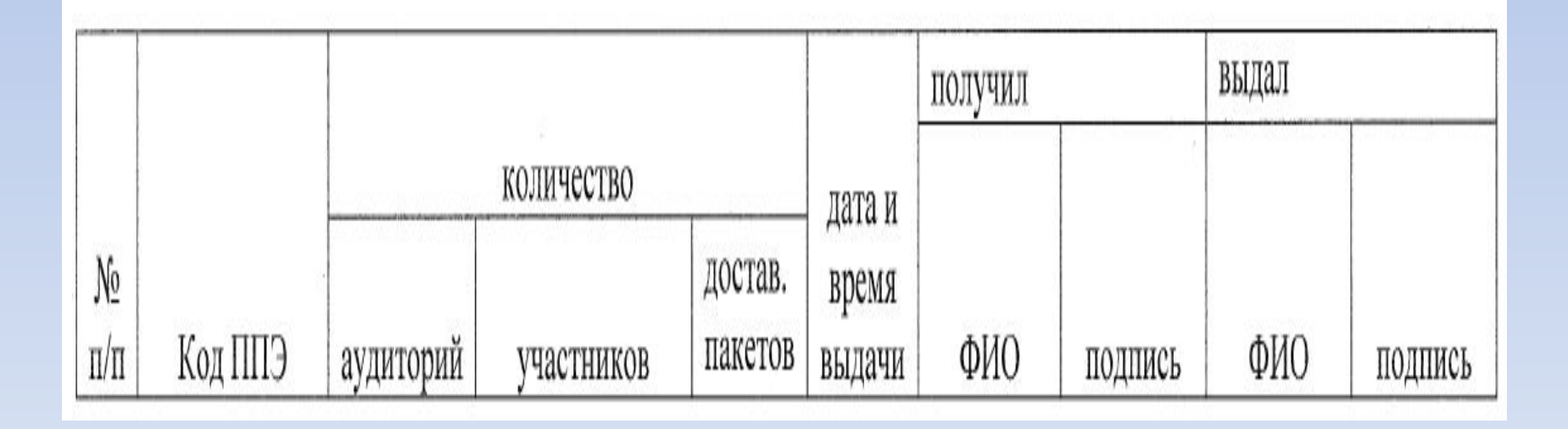

### Форма 11-ППЭ

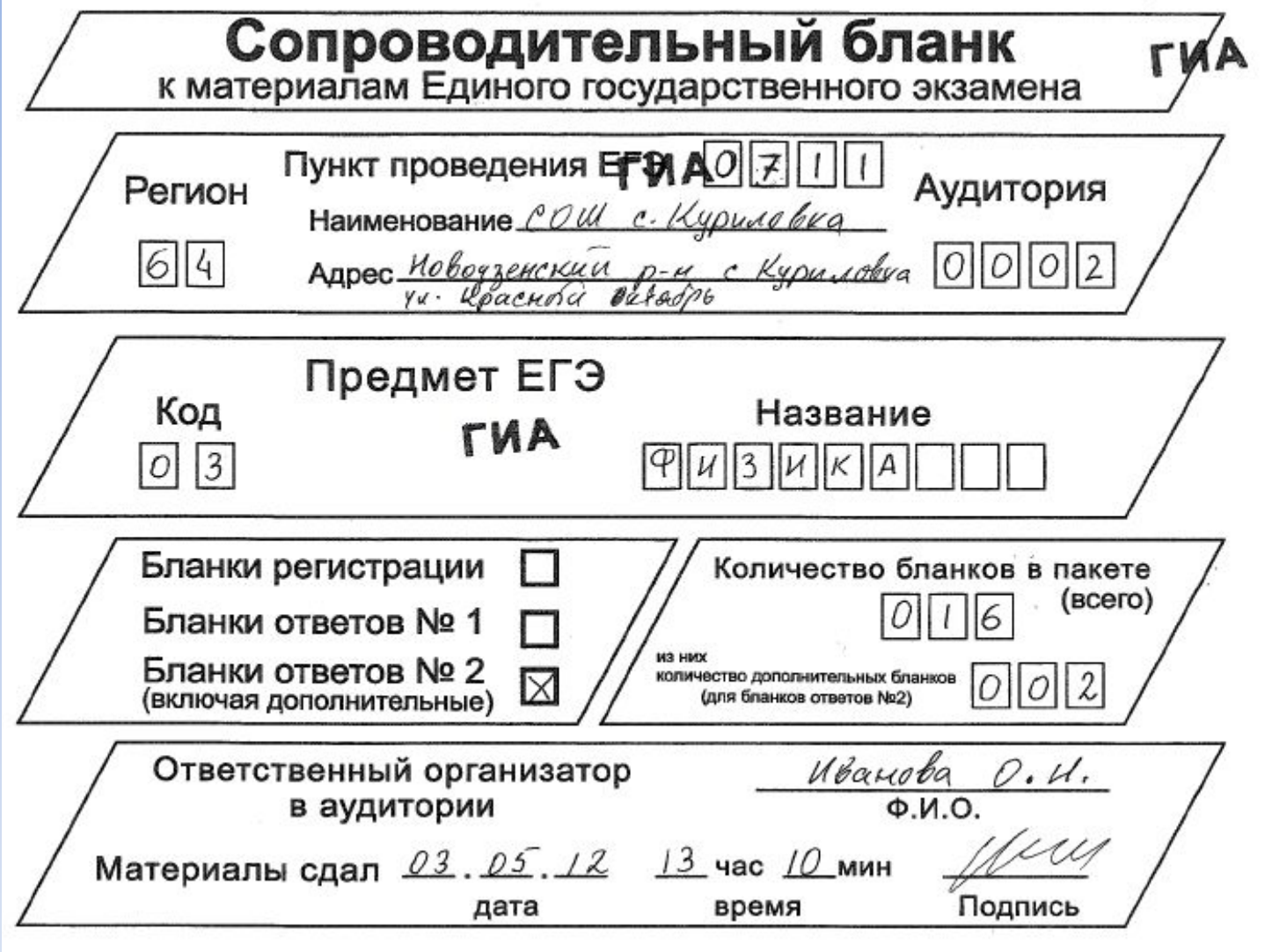

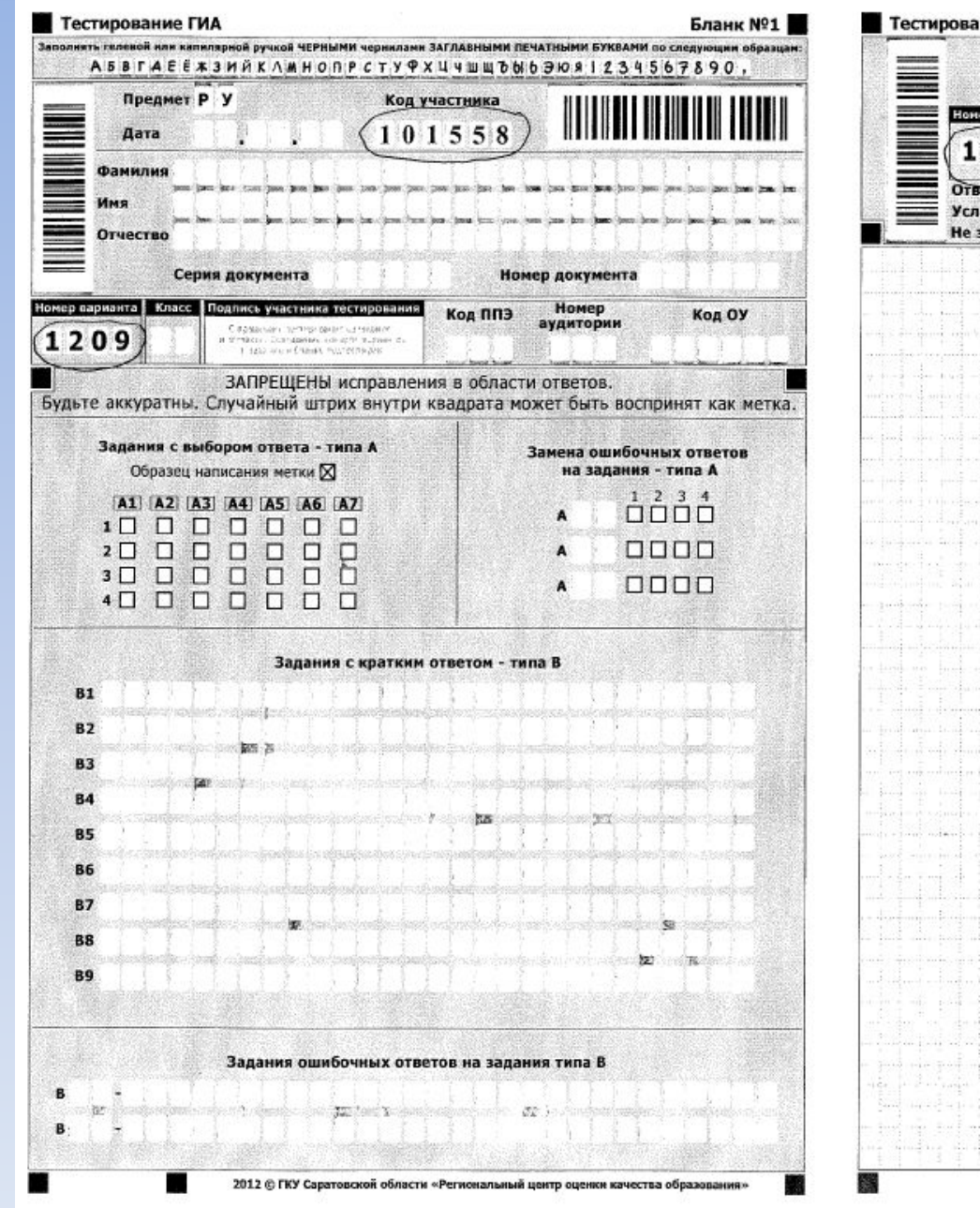

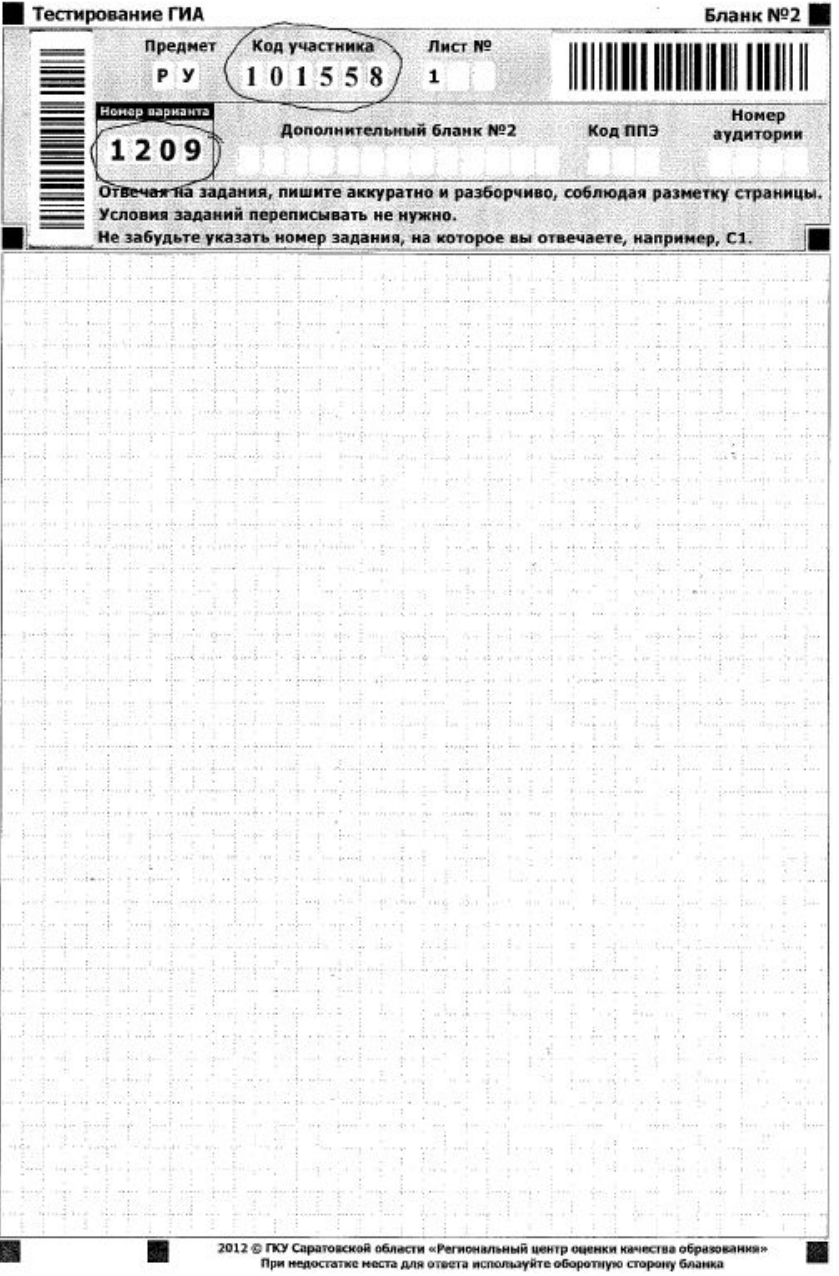

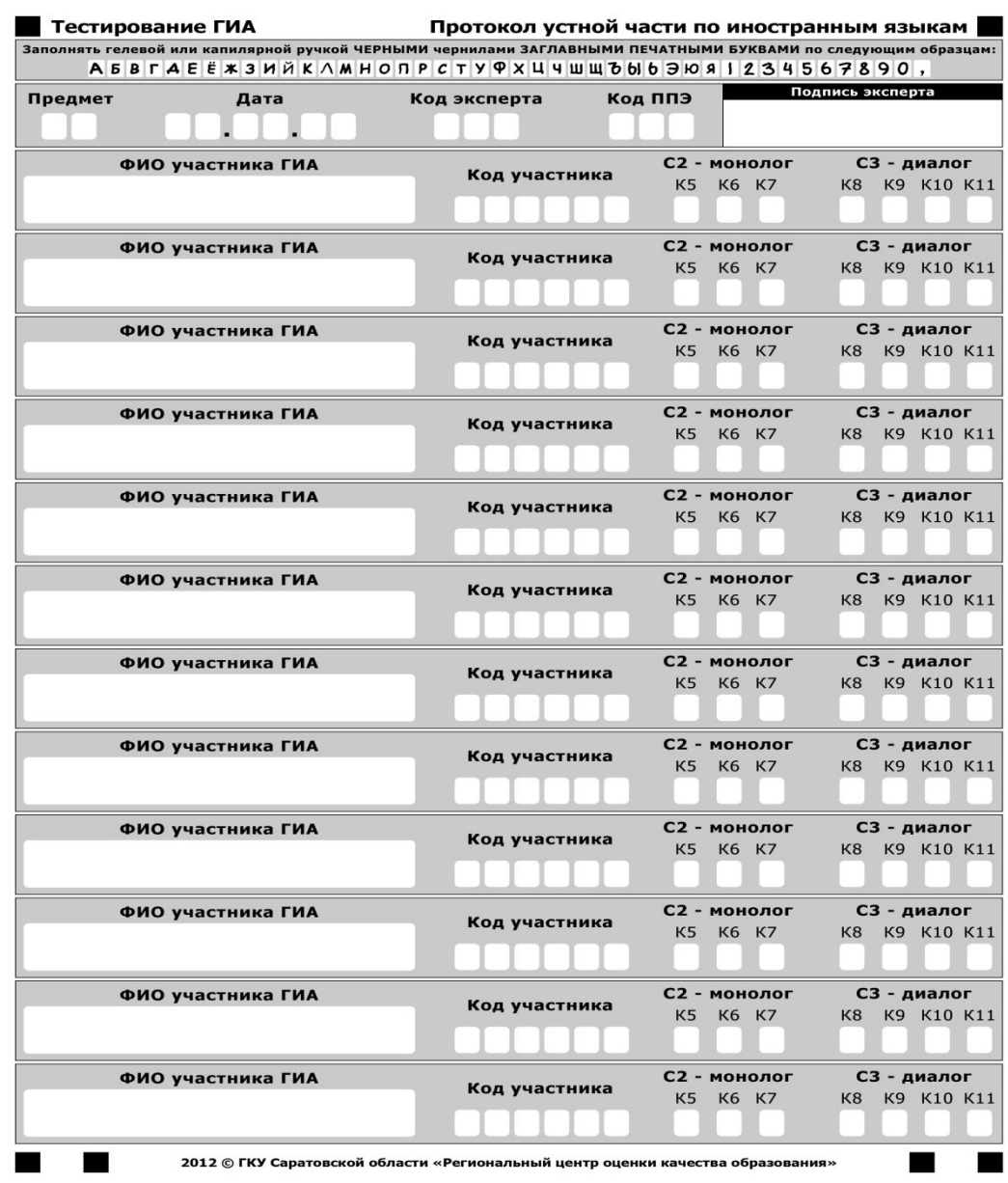

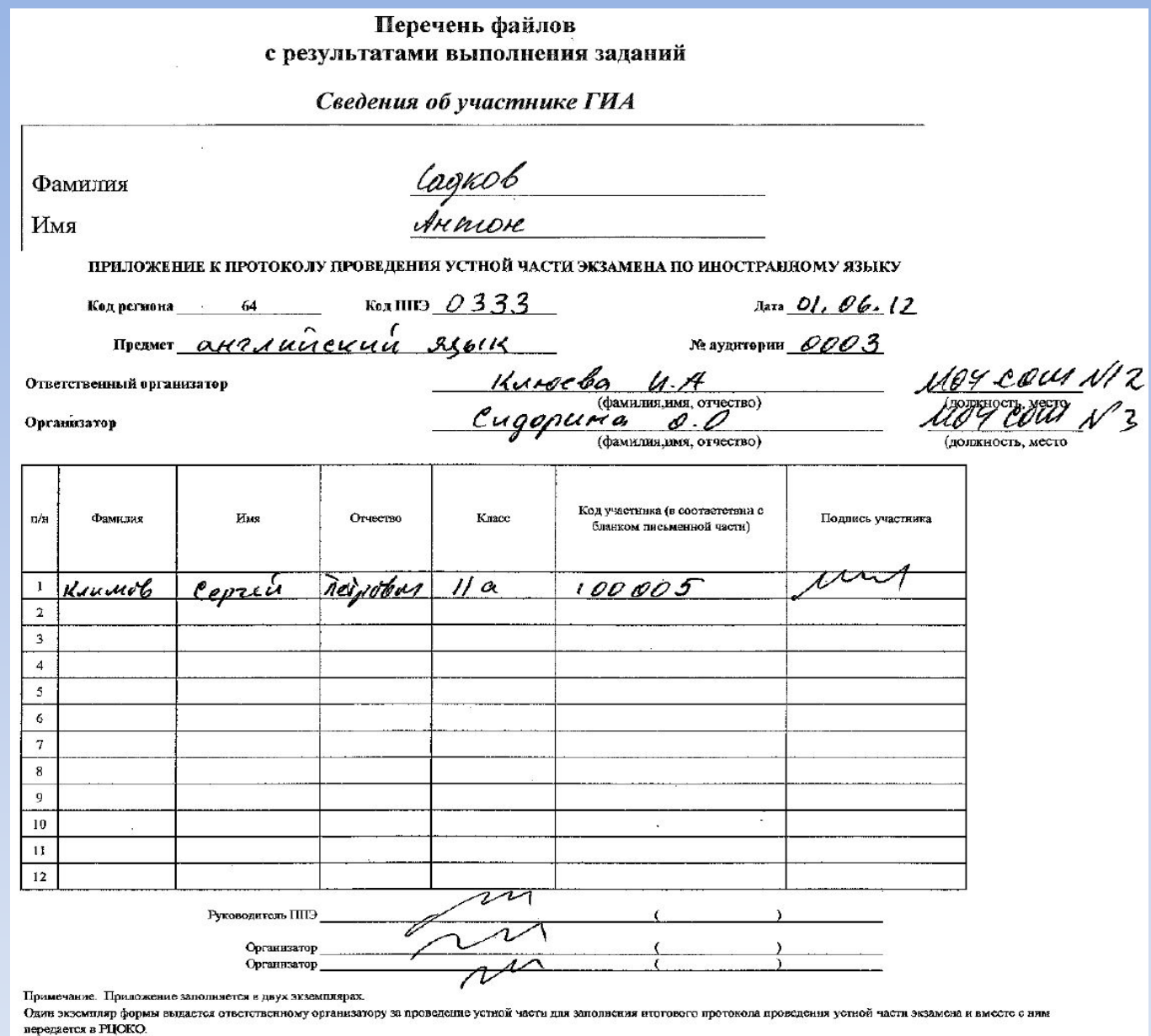

Второй экземпляр остается руководителя ППЭ

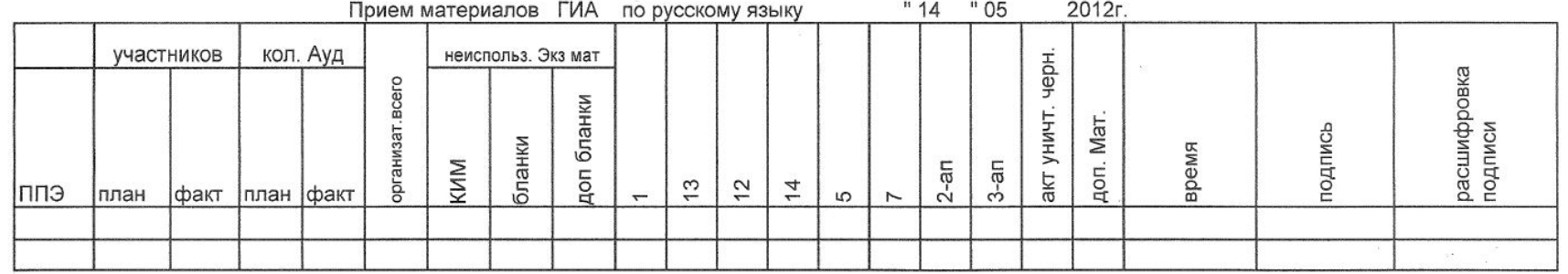

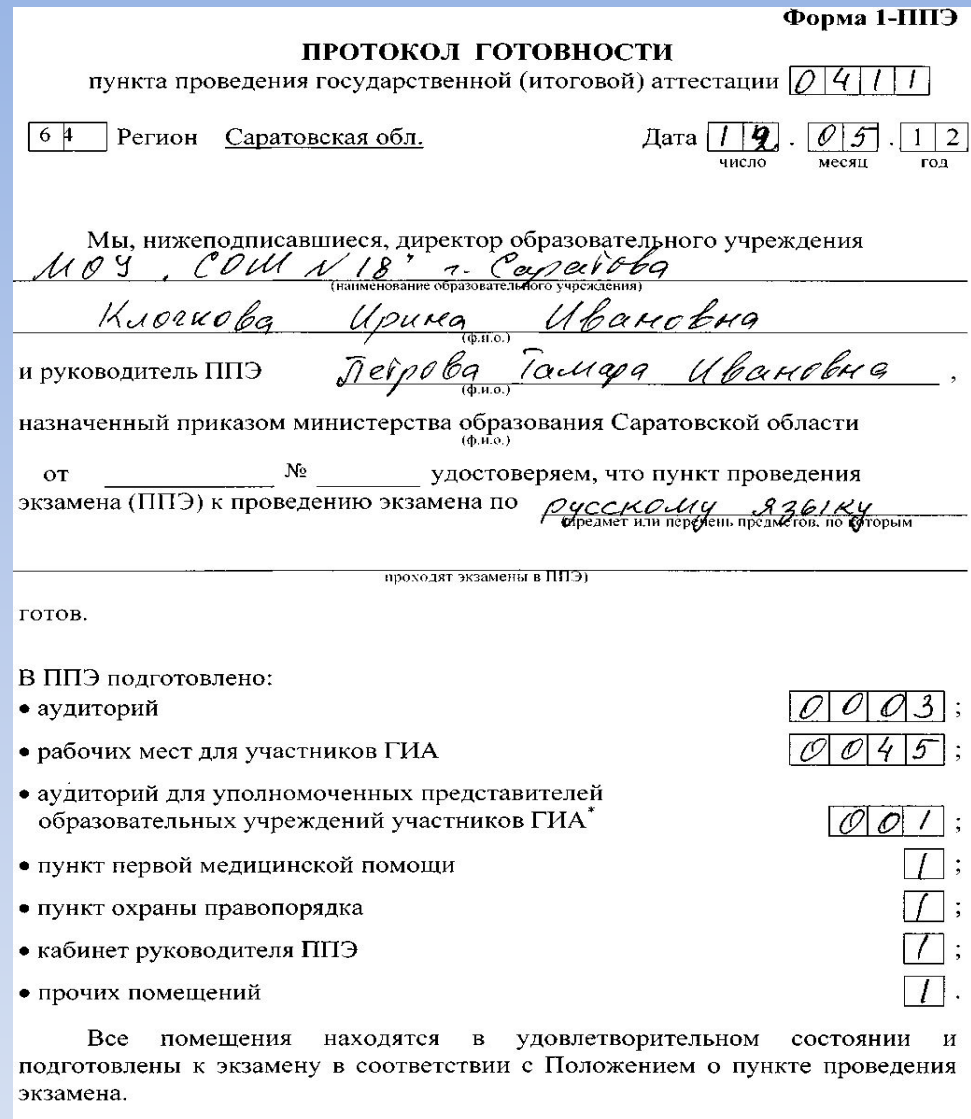

Директор образовательного учреждения<br>Very 11 / 11/2000 000

Руководитель ППЭ<br> $\sqrt{2\pi/3}$  Деврова Г.Ц

\* Не используется в июле<br>Протокол оформляется в 2-х экземплярах

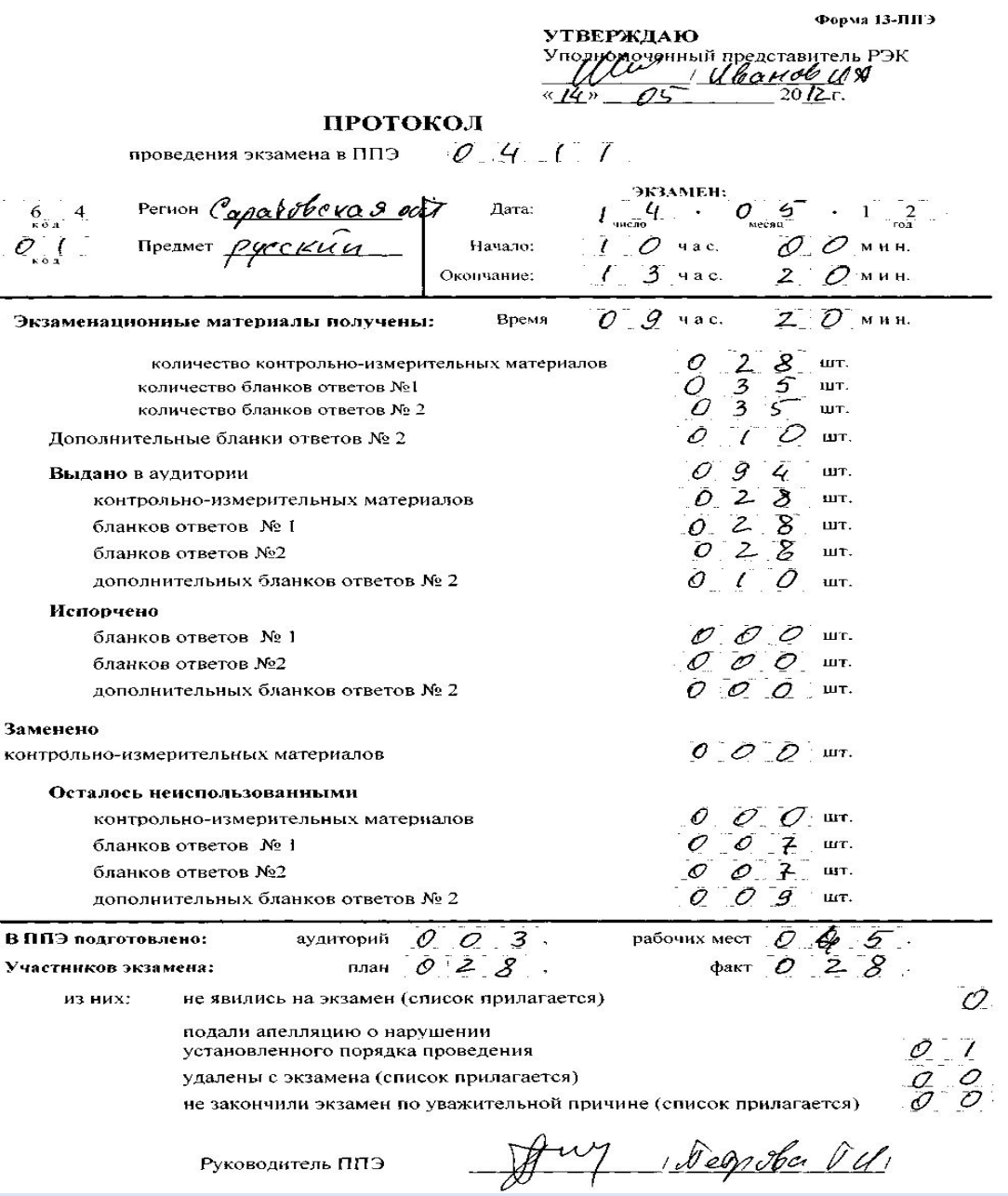

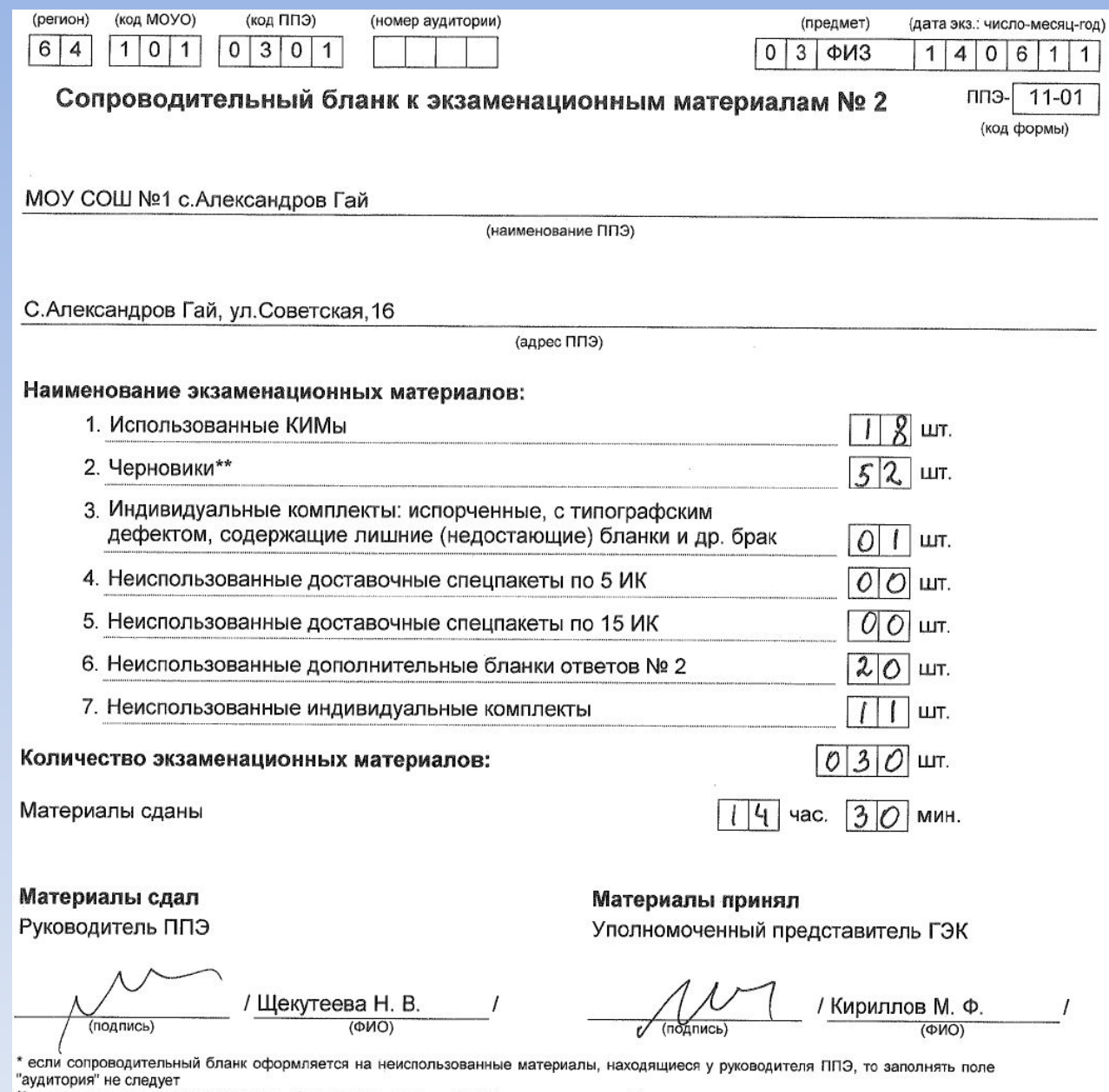

\*\*черновики и неиспользованные доп. бланки №2 сдаются в РЦОИ по усмотрению субъекта

 $\blacksquare$ 

**АКТ**<br>приемки-передачи материалов<br>*русси и лазыи* 

Предмет<br>ППЭ

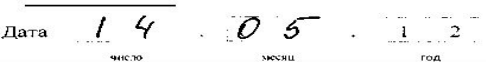

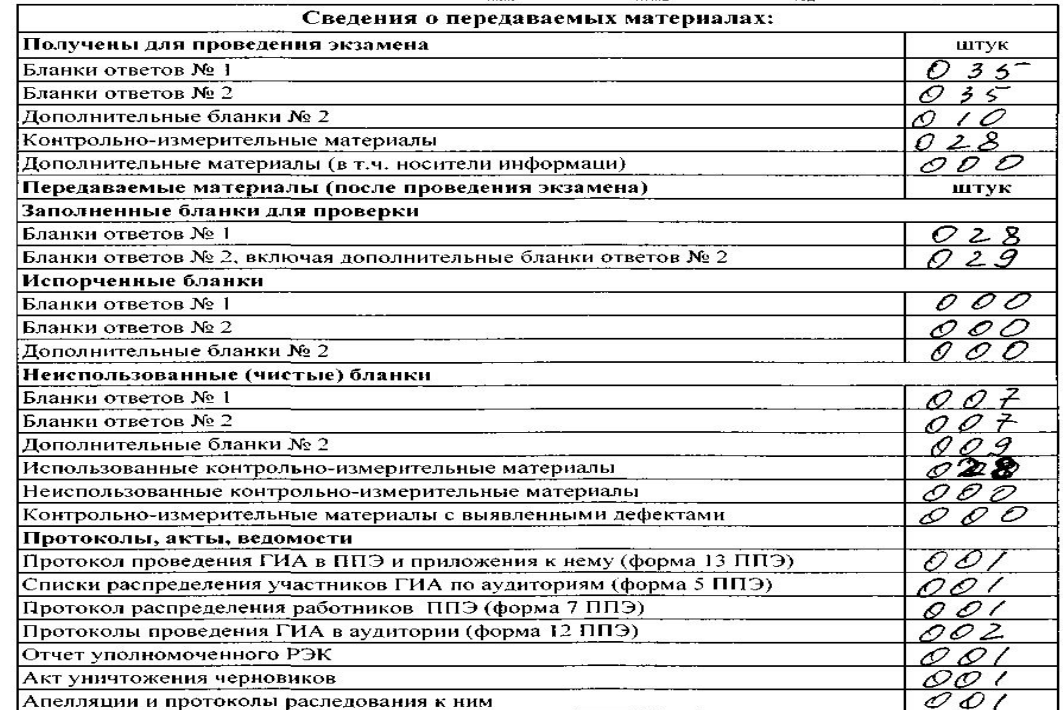

#### Сведения о приемке-передаче материалов

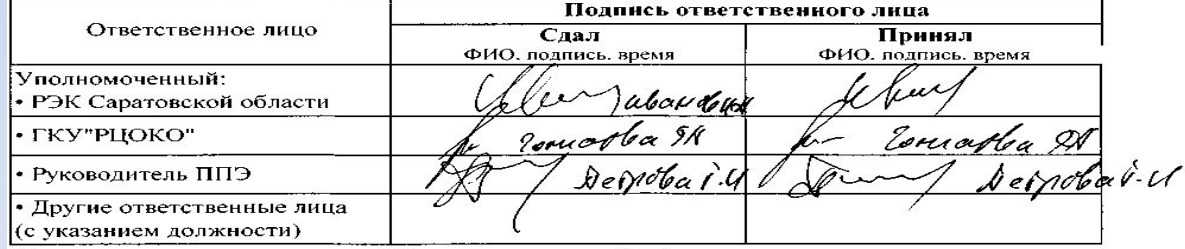

Данный бланк представляет собой универсальную форму для приемки-передачи материалов разного вида, используемых при проведении ГИА.

СПИСОК РАСПРЕДЕЛЕНИЯ УЧАСТНИКОВ ГИА ПО АУДИТОРИЯМ.

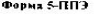

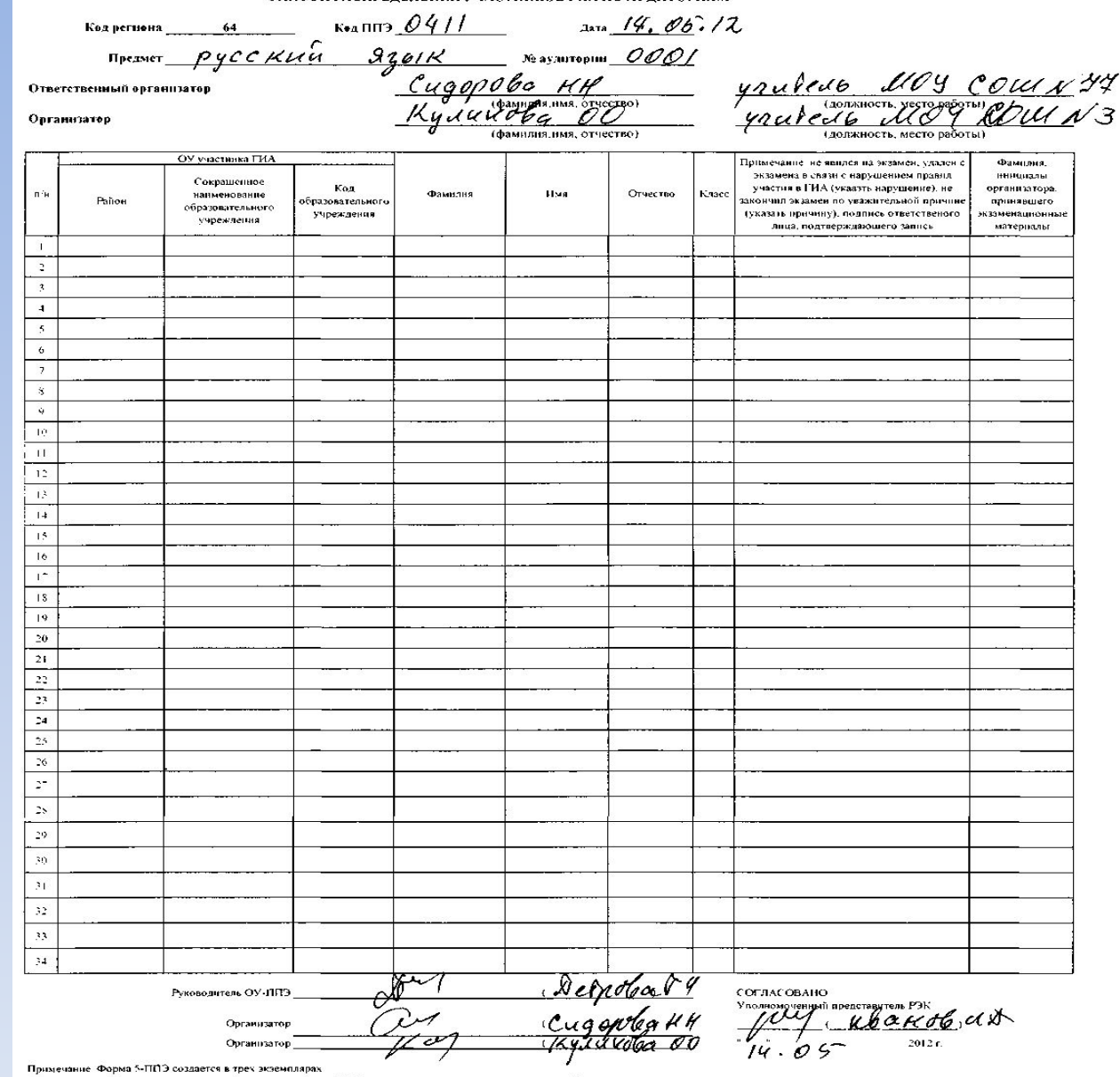

- Орим экономировательство и преставления от советском состояния.<br>В торой экономиров формы с заподненным списком участников ГИА прикрепляется к двери соответствующей аудитории<br>В ретой экономиров формы и заполникий, находи

Форма 5-1 ППЭ (ИНО)

Список участников экзамена по иностранному языку с указанием кодов учатников

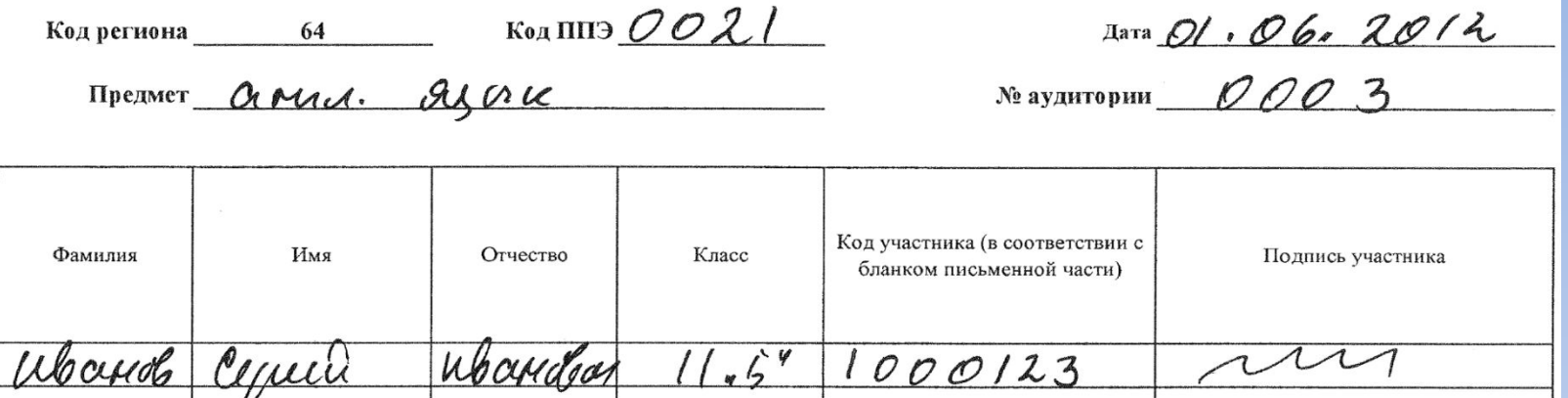

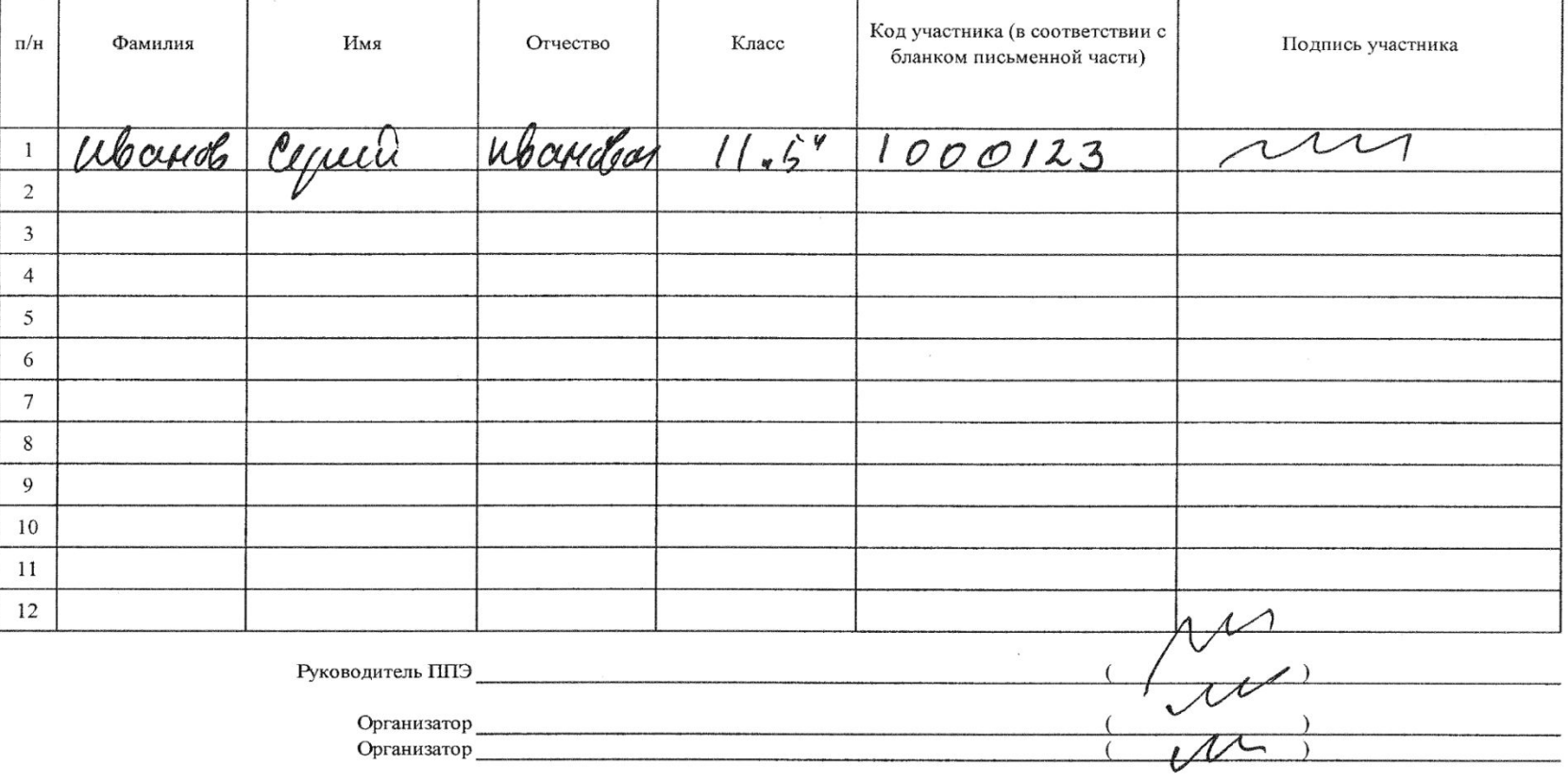

Примечание: форма заполняется в одном экземпляре, передается руководителю ППЭ. Руководитель ППЭ передает копию формы организатору в аудиторию для подготовки к устному ответу. Подлинник формы передается со всеми материалами по говорению в РЦОКО.

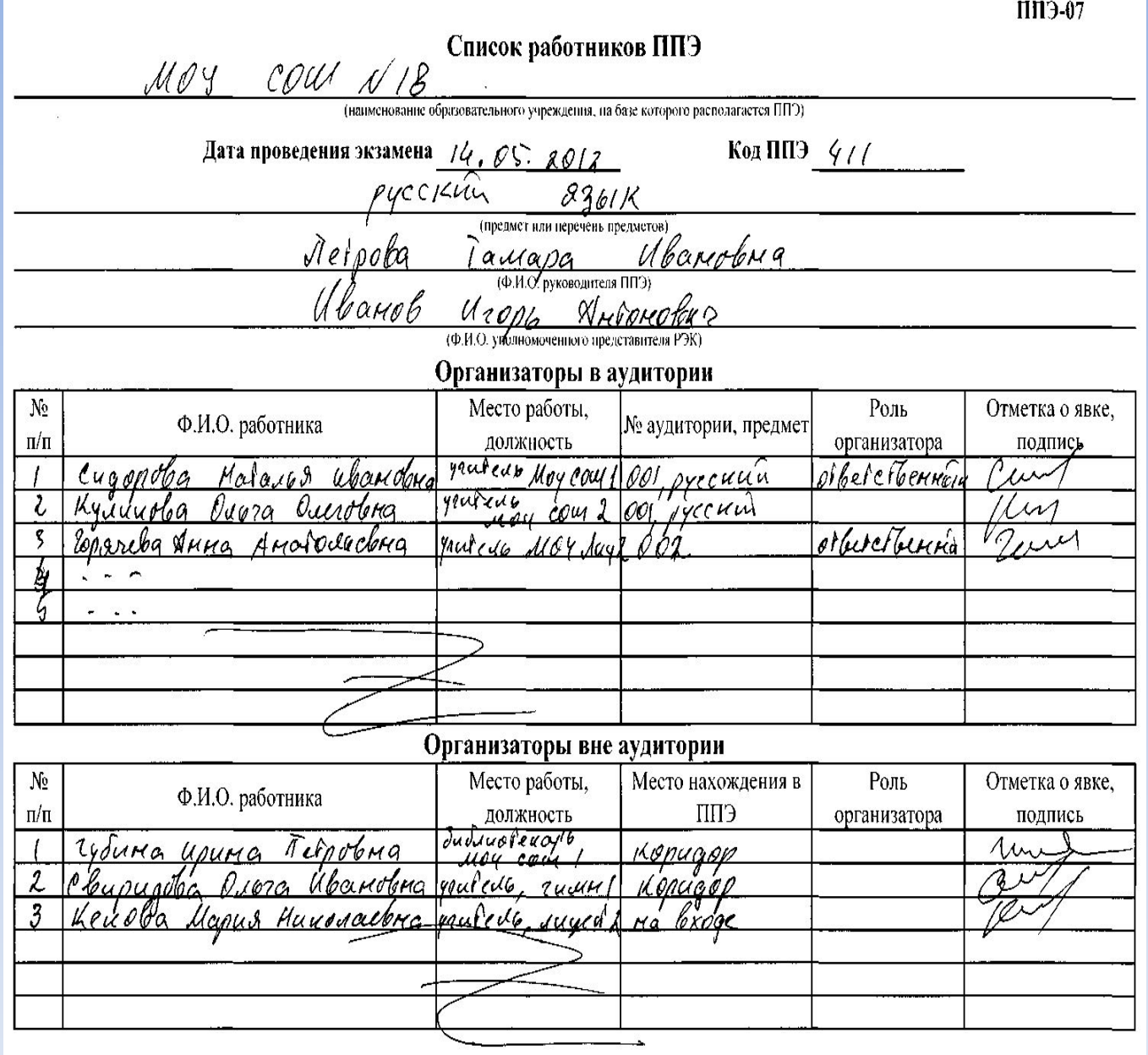

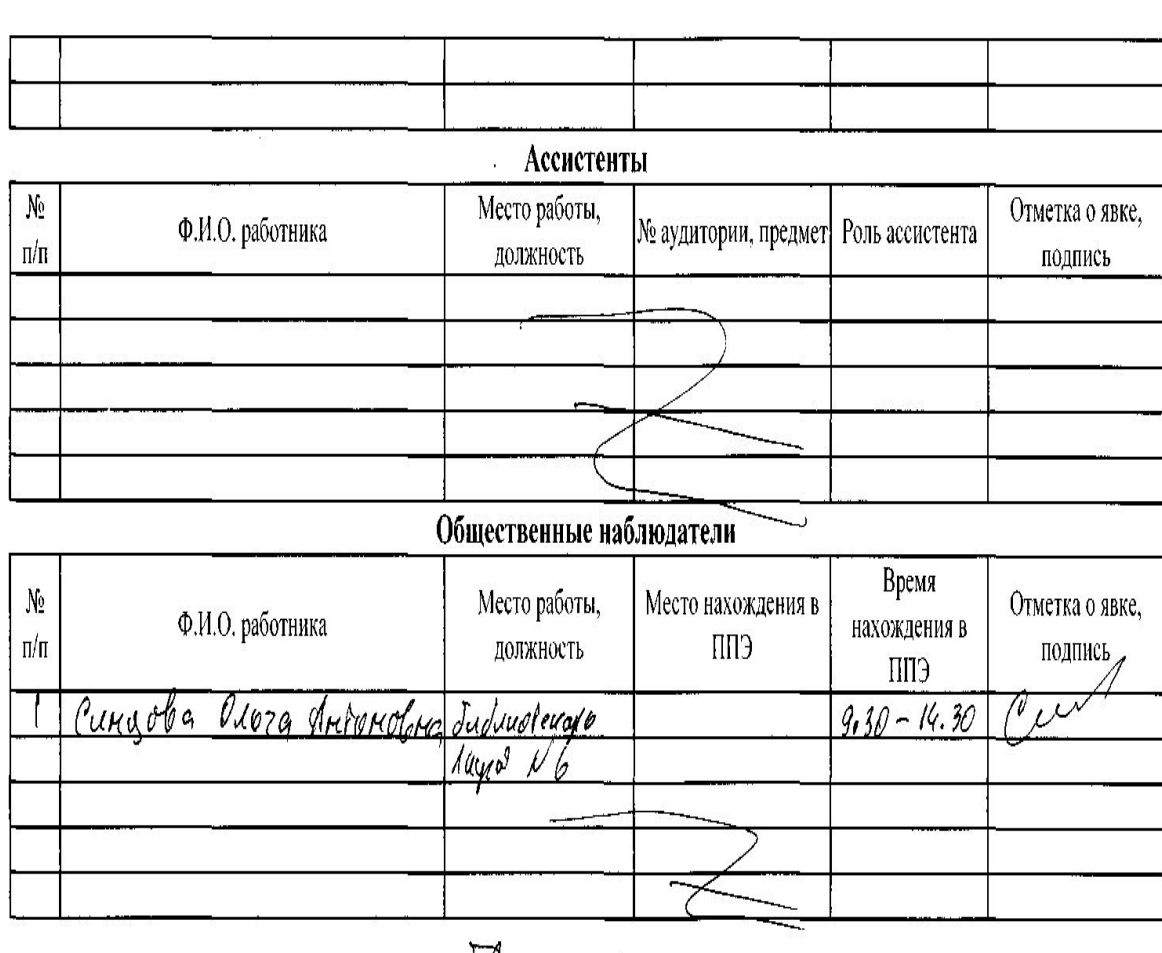

Руководитель ППЭ

Уполномоченный представитель РЭК

Au Sterpola 5.4

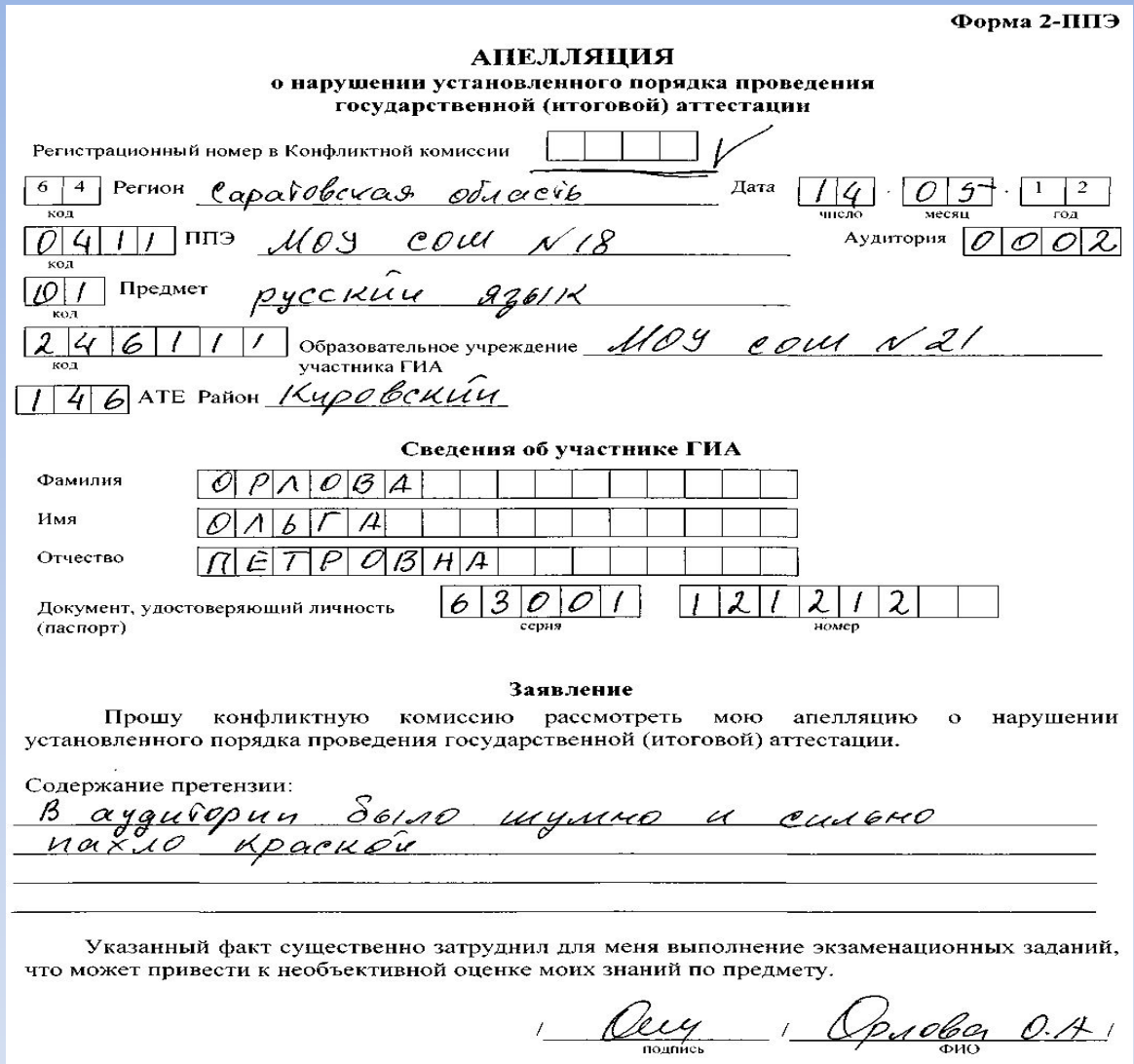

Апелляцию принял уполномоченный представитель

1 Aleux 1 Mbanda U.A.

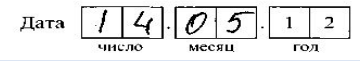

Время  $\boxed{l}$   $\boxed{l}$  час  $\boxed{4}$   $\boxed{O}$  мин

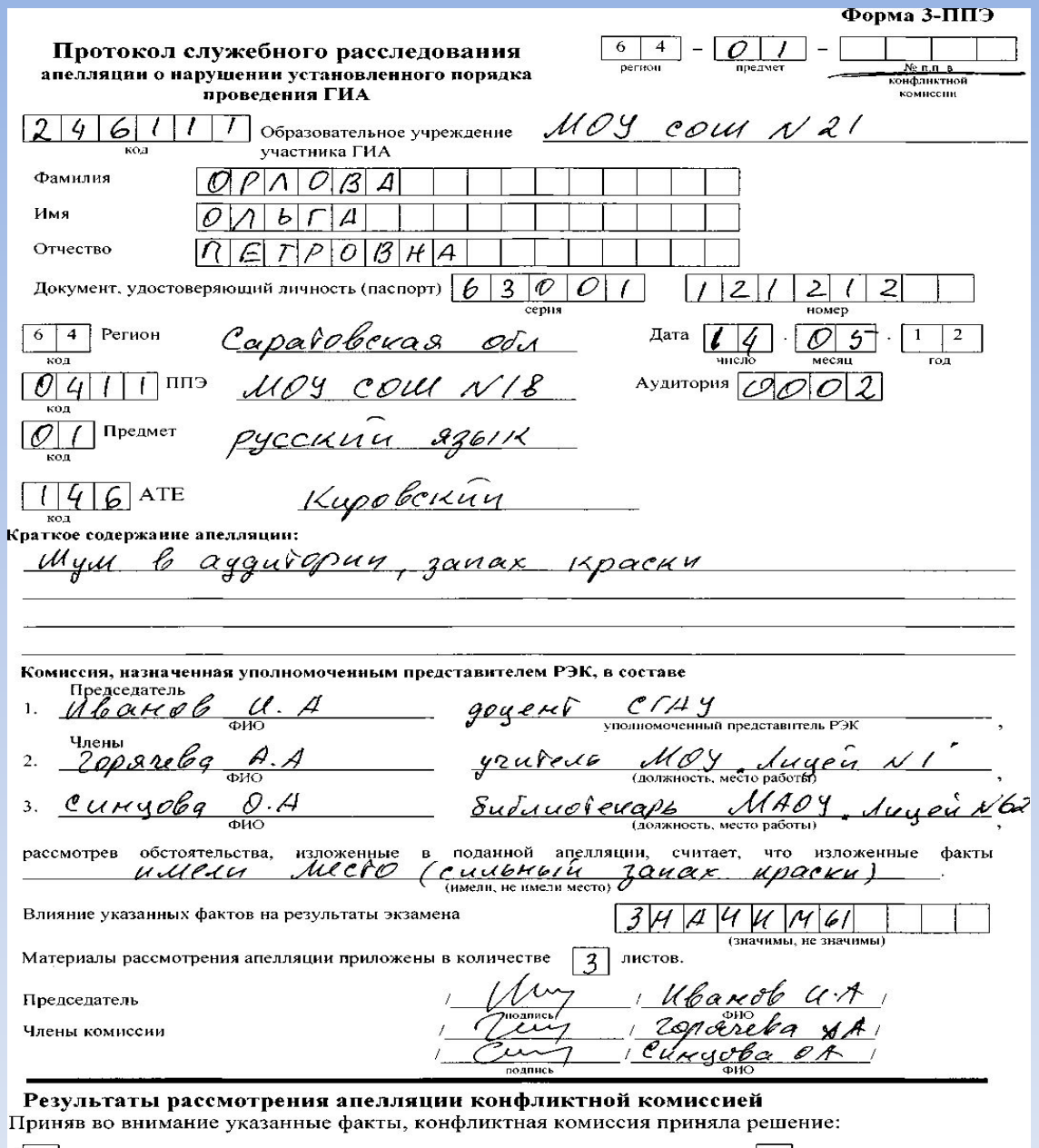

отклонить апелляцию  $\mathcal I$ ФИО

Акт уничтожения черновиков обучающихся 9 классов ППЭ № 411 Предмет рус. 23. Дата 14. 05.2012 года Комиссия в составе:  $\frac{\sqrt{1}e\bar{p}\rho\partial\phi\alpha\bar{f}\cdot\mathcal{U}}{(\Phi.M.O.P)N^{\kappa\text{-D}}P\lambda\text{-D}}$ , руководителя ППЭ № 411,  $\frac{\mathcal{U}\mathcal{A}\alpha\mu o\beta\alpha\mathcal{U}}{(\Phi.M.O.)}$  уполномоченного представителя региональной экзаменационной комиссии,  $\frac{\mathcal{C}_{\mathcal{U}\mathcal{H}\mathcal{U}}\mathcal{O}\mathcal{E}_{\mathcal{Q}\mathcal{U}}\mathcal{O}_{\bullet}\mathcal{H}}{\mathcal{C}_{\mathcal{U}\mathcal{U}\mathcal{O}}\mathcal{E}_{\mathcal{U}\mathcal{U}\mathcal{O}}\mathcal{O}_{\bullet}\mathcal{A}_{\mathcal{U}\mathcal{O}}\mathcal{H}_{\mathcal{U}\mathcal{O}}\mathcal{H}_{\mathcal{U}\mathcal{O}}\mathcal{H}_{\mathcal{U}\mathcal{O}}\mathcal{H}_{\mathcal{U}\mathcal{O}}\mathcal{H}_{\mathcal{U}}\mathcal{H}_{\mathcal{$ составили настоящий акт в том, что нами были уничтожены черновики обучающихся 9 классов в количестве 28 (двадцать восемь) комплектов. Jun 1 Ferpol F. 4<br>11 May 16000 1.4

#### СОГЛАСОВАНО

Уполномоченный представитель РЭК

 $\mathcal{I}$ 

 $2011r$ .  $\qquad \qquad \vee$ 

#### ВЕДОМОСТЬ

выдачи экзаменационных материалов в аудитории

X

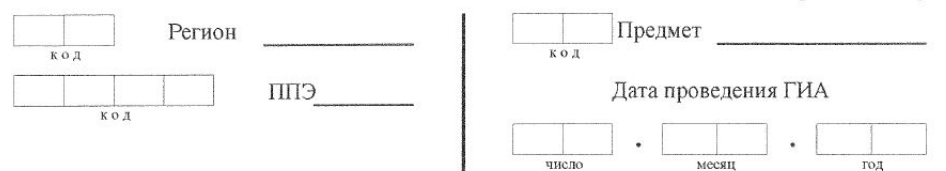

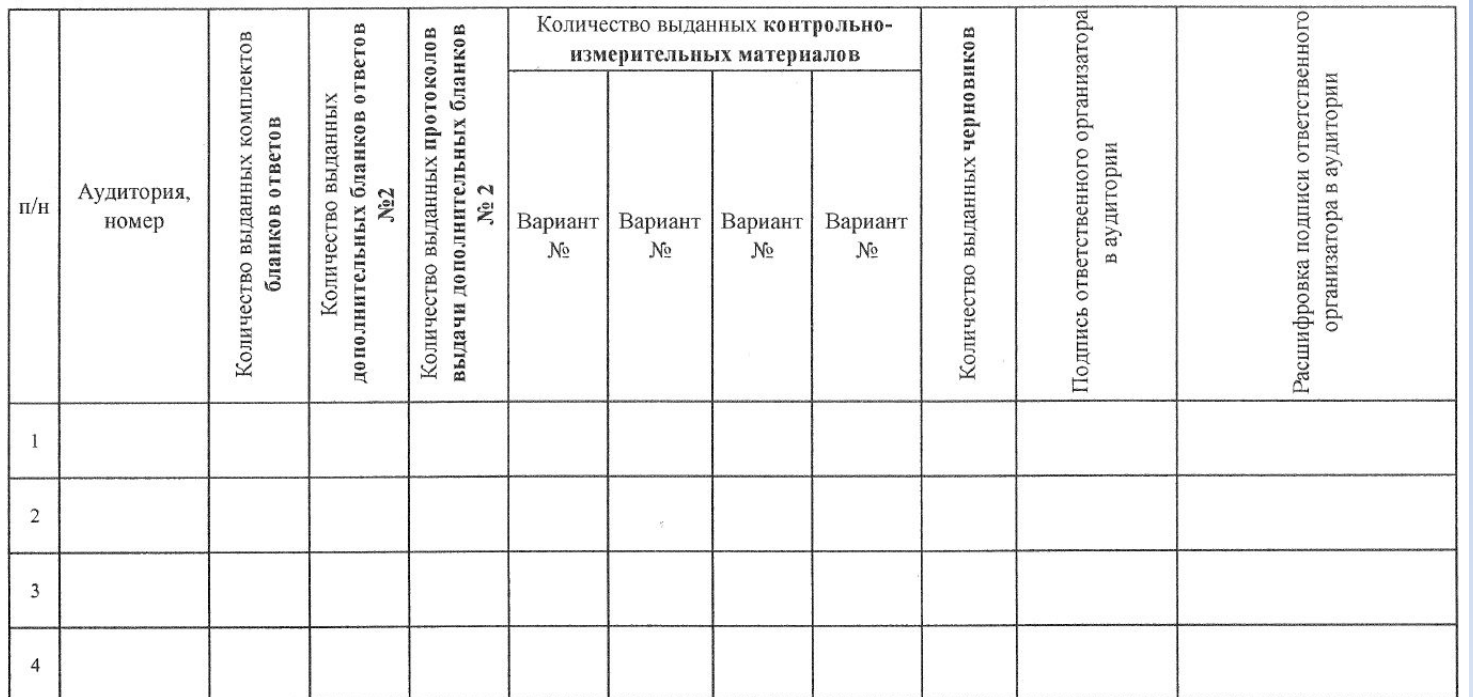

### **Инструкция для участников практической части ГИА (в новой форме) по информатике**

- Задания практической части предназначены для выполнения на компьютере. Ярлыки тех программ, которые нужны для выполнения заданий, расположены на рабочем столе. Также на рабочем столе находится ярлык рабочей директории, в которой хранятся файлы заданий.
- Файл с результатами выполнения каждого задания сохраните в рабочую директорию, присвоив этому файлу имя в формате: <№задания> <№варианта> <Идентификатор участника ГИА>. <расширение>. Например, 20.1\_1201\_532100.doc, где 20.1 – номер задания, 1201 – номер варианта, 532100 – код участника ГИА на бланке №1, doc – стандартное расширение. Расширение файла может быть другим в зависимости от программы, в которой выполняется задание. Если невозможно создать такое имя файла средствами системы программирования, следует переименовать файл средствами операционной системы.
- По окончании работы над практической частью экзамена заполните «Перечень файлов с результатами выполнения заданий». Предъявите файлы организатору в аудитории.
- При возникновении технических сбоев обратитесь к организатору в аудитории.
- При выполнении практической части ГИА по информатике запрещается осуществлять любые действия, не связанные с выполнением заданий практической части, а также направленные на нарушение работоспособности компьютера

#### Перечень файлов с результатами выполнения заданий Сведения об участнике ГИА Cookob Фамилия Имя AMMOR леоницовиче Отчество Код участника 100141 0001 Номер варианта

#### Имена файлов с результатами выполнения заданий участником ГИА

Впишите имя файла, соответствующего заданию. Если задание не выполнялось, напишите слово «нет» или поставьте прочерк. Сведения, указанные в колонке «Имя файла» для каждого задания, заверьте своей подписью в колонке «Подпись участника ГИА».

Вы можете сдать решение только одного из двух заданий 20.1 или 20.2 по своему выбору.

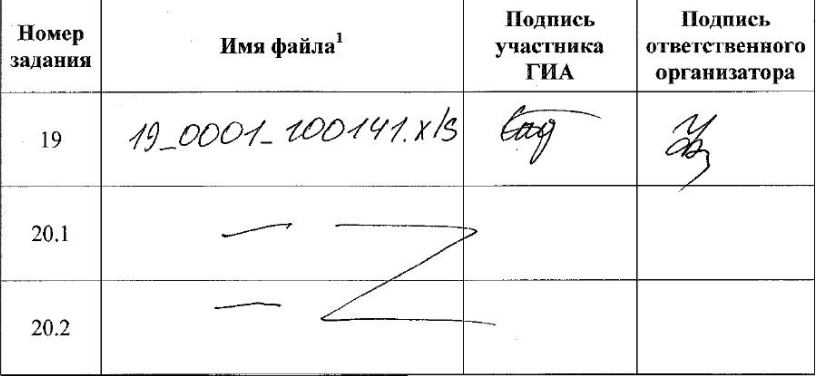

<sup>&</sup>lt;sup>1</sup> < Ne3aдания> < Ne6apuaнma> < Идентификатор ученика>. < расширение>.

Например, 20.1 1202 532100. doc, где 20.1 - номер задания, 1201 - номер варианта, 532100 - код участника, doc стандартное расширение. При выполнении задания 19 расширение может быть иным

## Благодарю за внимание!

Телефон: 57-99-38 Камышева Елена Данииловна Лазарева Ольга Владимировна 57-99-37 Гончарова Галина Анатольевна